AutoCAD 2012

- 13 ISBN 9787030342010
- 10 ISBN 7030342011

出版时间:2012-8

页数:244

版权说明:本站所提供下载的PDF图书仅提供预览和简介以及在线试读,请支持正版图书。

#### www.tushu111.com

AutoCAD 2012

AutoCAD 2012 10

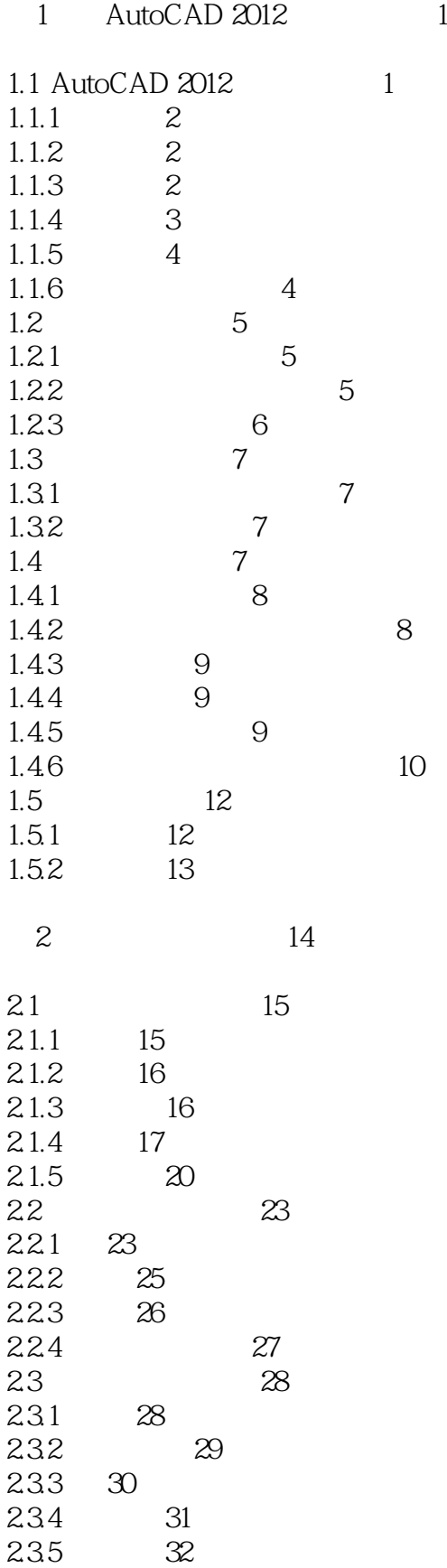

"

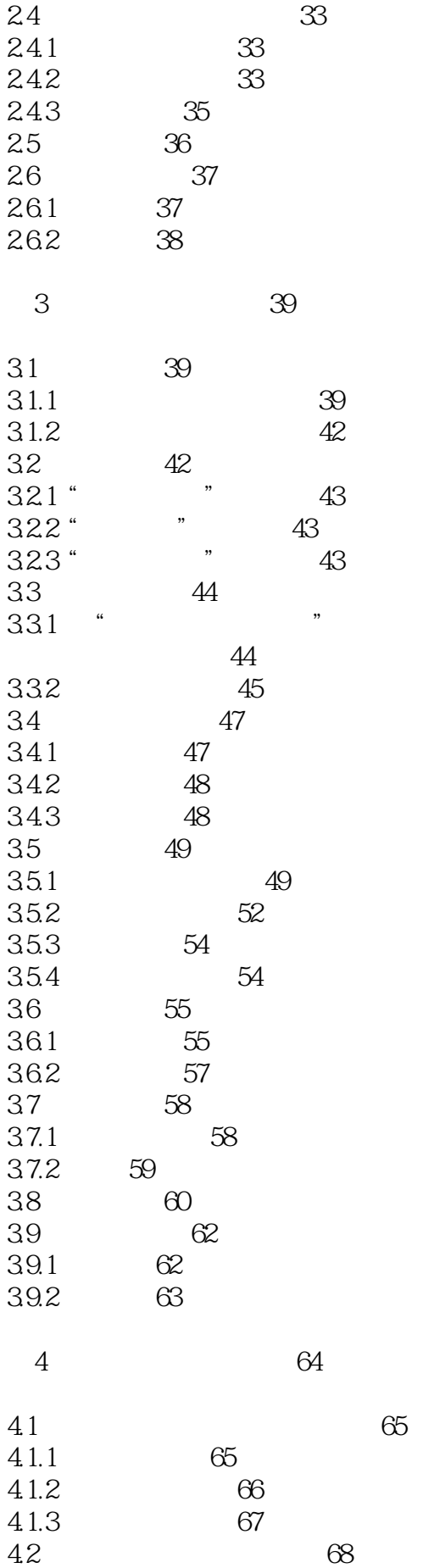

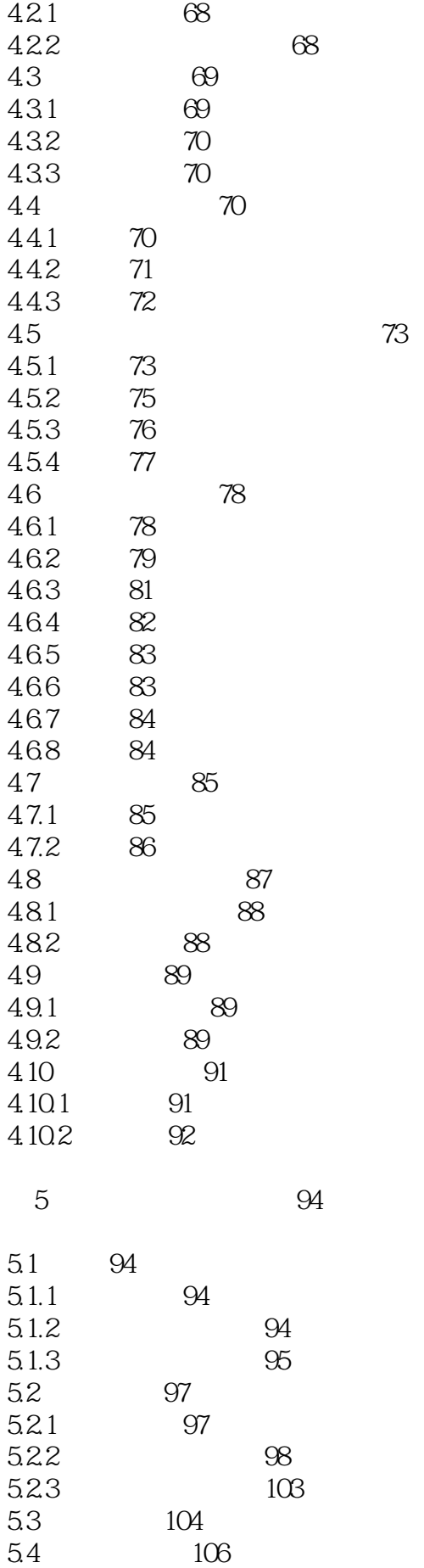

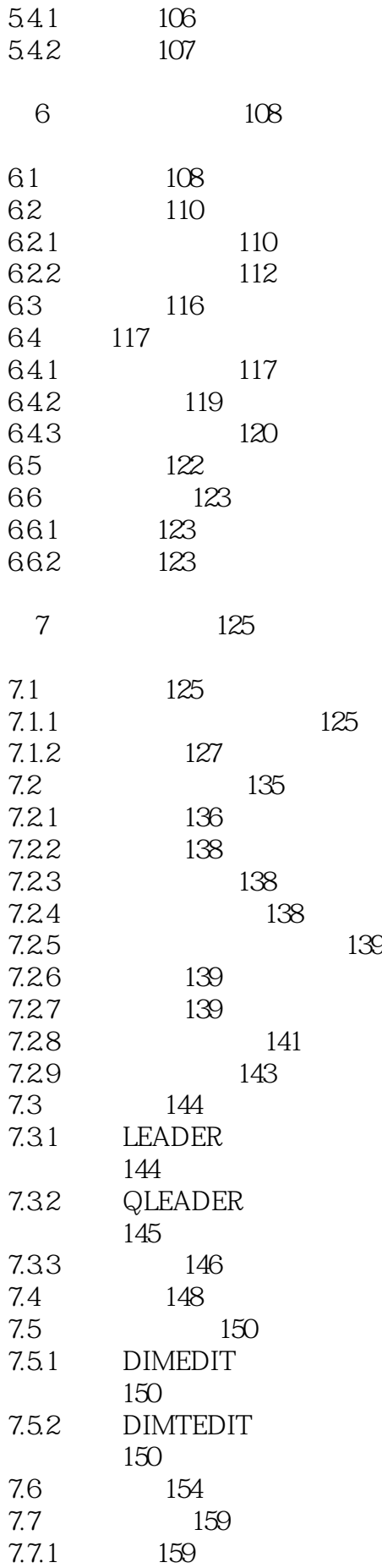

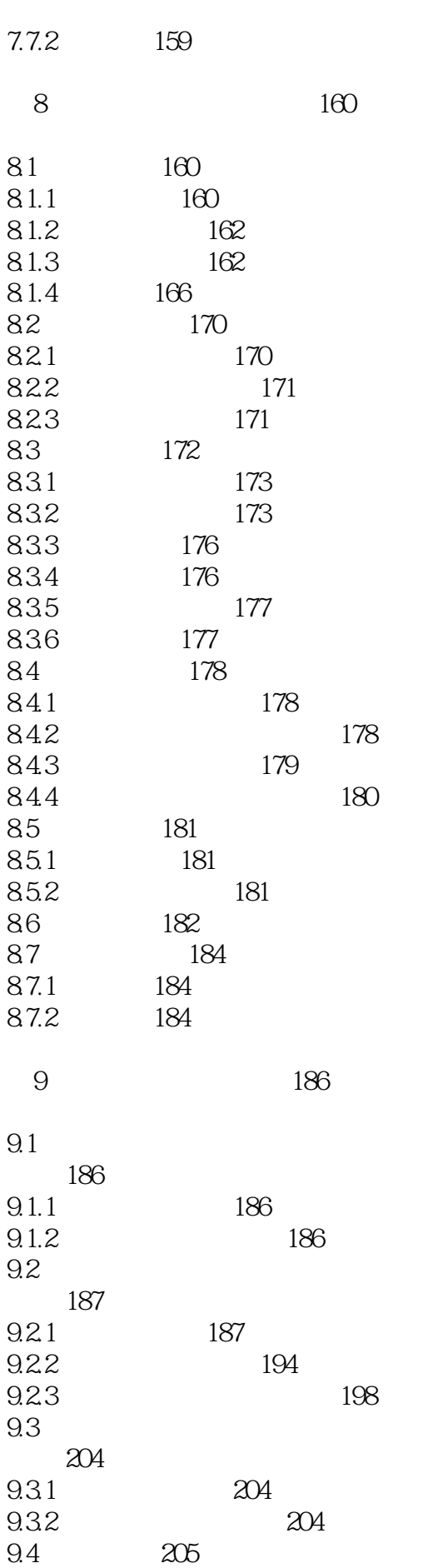

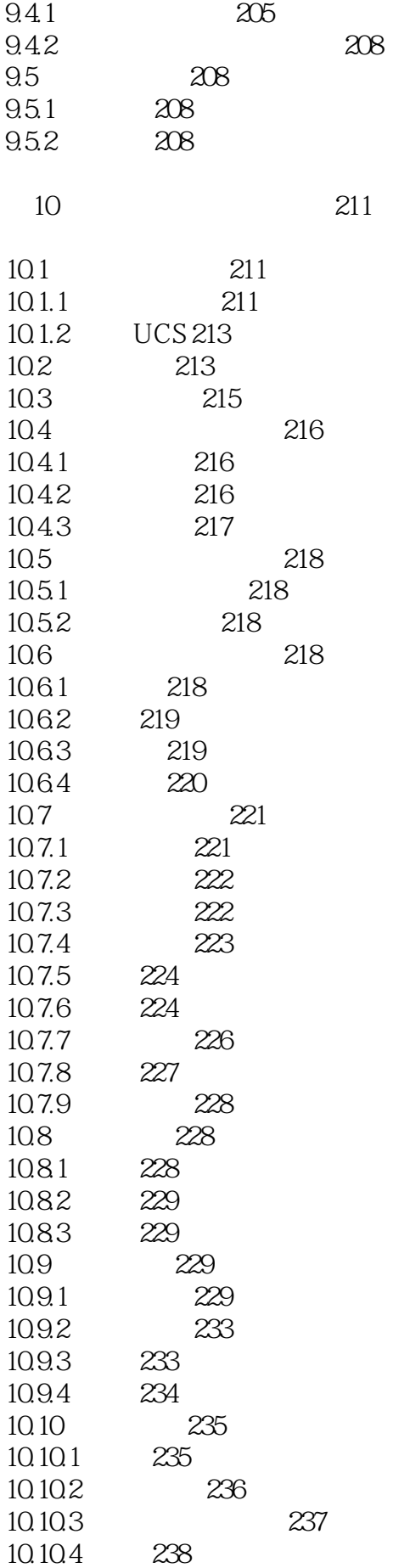

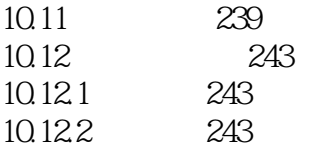

"

本站所提供下载的PDF图书仅提供预览和简介,请支持正版图书。

:www.tushu111.com